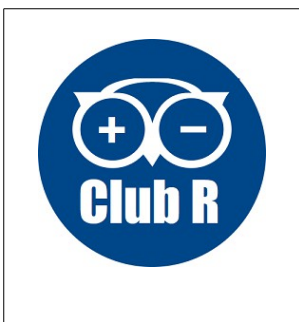

# **Faire clignoter une led**

## **Tutoriel 1**

## **Montage**

On utilise la sortie numérique 2 de la carte Arduino pour raccorder la diode via une résistance

### **Programme**

// Clignotement d'une LED rouge // https://tutoduino.fr/

// La LED est reliee sur la broche 2 de l'Arduino Uno #define BROCHE\_LED\_ROUGE 2

void setup() {

 // Declare la broche sur laquelle la LED est // reliee comme une sortie de l'Arduino Uno pinMode(BROCHE\_LED\_ROUGE, OUTPUT);

}

#### void loop() { // Passer le sortie de l'Arduino à l'état HAUT pour allumer la LED digitalWrite(BROCHE\_LED\_ROUGE, HIGH);

 // Attendre 1 seconde, pendant ce temps le processeur ne fait rien // et la LED reste donc allumee delay(1000);

 // Passer le sortie de l'Arduino à l'état BAS pour eteindre la LED digitalWrite(BROCHE\_LED\_ROUGE, LOW);

 // Attendre 1 seconde, pendant ce temps le processeur ne fait rien // et la LED reste donc éteinte delay(1000); }

## **Comprendre le programme**

- Les lignes commençant par **//** sont des commentaires non lus par le processeur mais expliquant ce qu'on fait
- **#define BROCHE\_LED\_ROUGE 2** on donne le nom BROCHE\_LED\_ROUGE à la broche 2 de l'Arduino
- Le paragraphe **void setup()** permet de configurer les entrées sorties
- Le paragraphe **void loop()** permet de définir les instructions qui vont tourner en boucle de façon répétitive
- Les signes **{** et **}** permettent de définir un bloc d'instructions. Le bloc commence avec **{** et se termine avec **}**
- La signification des instructions a été détaillée dans les commentaires
- Tous les programmes Arduino doivent comporter les instructions **void setup()** et **void loop()**

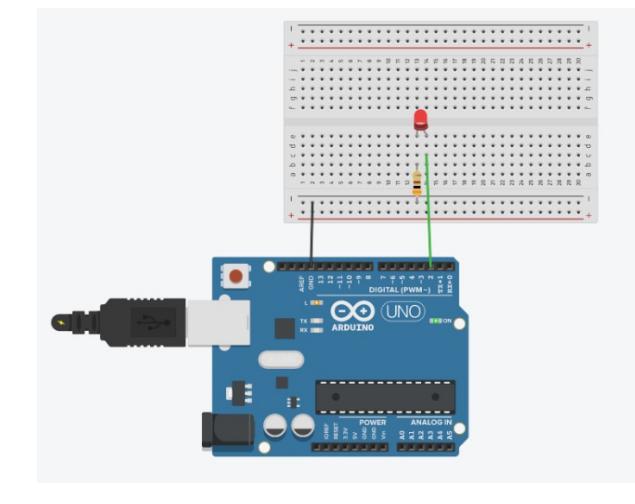

## **Programme pour faire clignoter 3 leds**

// Clignotement de plusieurs LED // https://tutoduino.fr/

#define BROCHE\_LED\_ROUGE 2 #define BROCHE\_LED\_VERTE 3 #define BROCHE\_LED\_JAUNE 4 void setup() { pinMode(BROCHE\_LED\_VERTE, OUTPUT); pinMode(BROCHE\_LED\_JAUNE, OUTPUT); pinMode(BROCHE\_LED\_ROUGE, OUTPUT); } void loop() { digitalWrite(BROCHE\_LED\_ROUGE, HIGH); delay(1000); digitalWrite(BROCHE\_LED\_VERTE, HIGH); delay(1000); digitalWrite(BROCHE\_LED\_JAUNE, HIGH); delay(1000); digitalWrite(BROCHE\_LED\_VERTE, LOW); digitalWrite(BROCHE\_LED\_JAUNE, LOW); digitalWrite(BROCHE\_LED\_ROUGE, LOW); delay(1000); }

## **Calcul des résistances**

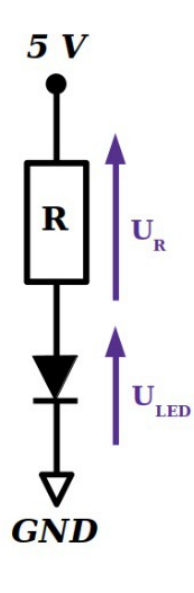

Le courant qui circule dans la LED est le même que le courant qui circule dans la résistance.

$$
I = U_R / R = (5 - U_{LED}) / R
$$
  
car

 $U_{LED}$ + $U_R$  = 5 Volts

Pour une LED bleue,  $U_{LED} = 2.8$  V. Avec une résistance de 220  $\Omega$ , nous avons :  $I = (5 - 2.8)/220 = 10$  mA

Pour une LED rouge,  $U_{LED} = 1.9 V$ . Avec une résistance de 220  $\Omega$ , nous avons :  $I = (5 - 1.9) / 220 = 14 mA$